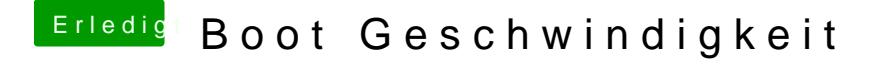

Beitrag von vom 18. Oktober 2012, 21:25

Einfach mal lesen gerade in aller Munde.

Hier die Lösung installieren und alles fein.

[http://hackintosh-forum.de/ind &page=Thread](http://hackintosh-forum.de/index.php?page=Thread&threadID=5668)&threadID=5668